# **11.2.1 Source Code and Directory Structure**

## Source Code for Workplace Framework (WORK) Cell

In the chapter titled Install i2b2 Server-Common, you extracted the files from the i2b2 Core Source Code zip file into a directory of your choosing (YOUR\_I2 B2\_SRC\_DIR). One of the files extracted was a folder called **edu.harvard.i2b2.workplace** and it is in this folder where the files for the workplace installation reside.

### Workplace Directory Structure

In this step of the installation process we will be working with the **edu.harvard.i2b2.workplace** directory. Within this directory are the files we will be editing in order to build and deploy the Workplace Cell on your i2b2 Server. The files and their location within your working directory are as follows:

**Main Workplace Directory:** *YOUR\_I2B2\_SRC\_DIR\i2b2\edu.harvard.i2b2.workplace\* 

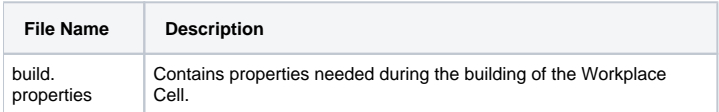

#### **Directory for Workplace Property Files:** YOUR\_I2B2\_SRC\_DIR\i2b2\edu.harvard.i2b2.workplace\etc\spring\

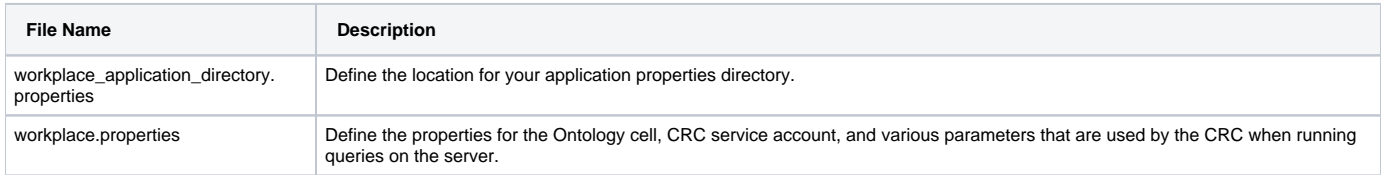

#### **Directory for Data Source Configuration:** YOUR 12B2 SRC DIR\i2b2\edu.harvard.i2b2.workplace\etc\jboss\

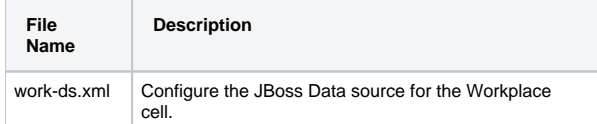